# **Ucastnicka smlouva LE hromadny**

**Zakaznicke centrum - Business** 800 73 73 33 [business@t-mobile.cz](mailto:business@t-mobile.cz) www.t-mobile.cz **Mathematic Structure of the Contract Structure Structure Ramcova** smlouva \* 45312093 **Operator T-Mobile Czech Republic a.s.** Tomíčkova 2144/1, 148 00 Praha 4 *\6* 649 49 681, QIC CZ64949681 Zapsaný v OR u MS v Praze, oddíl B, vložka 3787 **Zajemce** Obchodní firma \_\_\_ Město Bystřice pod Hostýnem Jméno, příjmení, titul<sup>1</sup> Ulice **Masarykovo** nám. 137 Mesto **Bystrice pod Hostynem** PSC 76861 IC\* 00287113 DIC Povinný subjekt pro registr smluv<sup>2)</sup>\* Ano⊠ Ne<sup>D</sup> Dodací adresa<sup>3)</sup> Obchodni firma Jméno, příjmení, titul Ulice Město PSC Kontaktní telefon<sup>4)\*</sup> E-mail Způsob doručení<sup>5)</sup> □ kurýr □ dobirka, Ceska posta **Smluvni ujednani** Operator a Zajemce timto **uzaviraji Ucastnicke smlouvy v poctu telefonnich cisel uvedenych v Pfiloze c. 1,** na zaklade kterych bude operator Zajemci poskytovat Zakiadni a doplhkove Sluzby elektronickych komunikaci a souvisejici sluzby (dale souhrnne "Sluzby") <sup>v</sup> rozsahu, ktery si smluvni strany sjednaji, <sup>a</sup> Zajemce se zavazuje platit za tyto Sluzby fadne a veas sjednanou cenu. **Doba trvani Ucastnickych smluv se ridi pfislusnym ustanovenim Ramcove smlouvy** specifikovane v **zahlavi** tohoto formulare. Sjednana doba trvani zacina bezet dnem aktivace sjednane Sluzby. Pokud v Ramcove smlouve neni uvedeno jinak, přechází Účastnická smlouva po uplynutí doby určité v ní sjednané do režimu doby neurčité. **Obsah vsech Ucastnickych smluv** a jejich nedilnou soucast tvori tyto dokumenty (dale jen "Dokumenty"): podminky zachycene v tomto formulári, včetně podmínek sjednaných v části formuláře Nastaveni služeb a v Příloze č.1, platné Všeobecné podmínky společnosti T-Mobile Czech Republic a.s. (také jen "Všeobecné podmínky"), piatné Podmínky zpracovávání osobních, identifikačních, provozních a lokalizačních údaju, platný Cenik služeb, další podmínky: Podmínky zvoleného tarifu a dalších zvolených Služeb, Podmínky přenesení čísla, Obchodní podmínky T-Mobile služby m-piatba, Obchodní podmínky Platebnich služeb T-Mobile, Pfednost Dokumentu se ridi cl. 2.2 Vseobecnych podminek, nikoliv pofadim uvedenym vyse. Veskere podminky jsou k dispozici na [www.t-mobile.cz/nowzakaznik.](http://www.t-mobile.cz/nowzakaznik) Zájemce podpisem Účastnické smlouvy potvrzuje, že všechny tyto Dokumenty jsou mu známé a že s nimi bez výhrad souhlasí. Operátor upozorňuje Zájemce, že v některých Dokumentech jsou ustanovení, která by mohla být považována za překvapivá. Tato ustanovení jsou v Dokumentech vždy zvýrazněna (zejména podtržením). Zájemce prohlašuje, že se s těmito ustanoveními podrobně seznámil a bez výhrad s nimi souhlasí. Zájemce se zavazuje seznámit s podmínkami všech Služeb, které si v průběhu trvání Účastnických smluv aktivuje, přičemž podmínky aktivovaných Služeb se stávají nedilnou součástí předmětné Účastnické smlouvy okamžikem aktivace Služby.

Zájemce s Operátorem se dohodli, že spiatnost pro Vyúčtování sjednaná v této Smlouvé platí i pro Vyúčtování Služeb poskytnutych Zajemci die ostatm'ch Ucastnickych smluv, jsou-lr tyto Sluzby uctovany Zajemci v jednom Vyuctovani spoiecne se Sluzbami poskytnutymi na zaklade teto Smlouvy.

Následující prohlášení platí pro všechny uzavírané Účastnické smlouvy:

- $\square^{6}$  Zájemce souhlasí se zveřejněnim Údajů v telefonnich seznamech a informačních službách podnikatelů, kteří tyto služby poskytuji.
- $\square^{6}$  Zájemce žádá, aby u údajů v telefonním seznamu bylo uvedeno, že si nepřeje být kontaktován za účelem marketingu.
- □61 Zajemce souhlasi se zasilanim obchodnich sdeleni <sup>a</sup> <sup>s</sup> poskytovanim marketingovych informaci obsahujicich nabidky sluzeb
- a produktů Operátora dle Podmínek zpracování osobních, identifikačních, provozních a lokalizačních údajů (dále je "PZOU"). □<sup>0)</sup> Zájemce souhlasí se zasíláním obchodních sdělení a s poskytováním marketingových informací obsahujících nabidky služeb a produktů jiných subjektů odlišných od Operátora dle PZOŮ.
- □6)Zajemce souhlasi <sup>s</sup> tim, aby Operator ziskal <sup>v</sup> souladu <sup>s</sup> cl. <sup>6</sup> PZOU informace <sup>o</sup> jeho platebni moralce nutne <sup>k</sup> posouzeni jeho žádosti o uzavření Účastnické smlouvy, a to z pozitivní databáze sdružení SOLUS ([www.solus.cz\)](http://www.solus.cz), jehož je Operátor cienem.

Operátor a Zájemce dohodli, že se výše uvedené Účastnícké smlouvy posuzují samostatně. Tyto Účastnické smlouvy jsou na sebe nezávislé a jde o samostatná smluvní ujednání. Ukončení jedné Účastnické smlouvy nemá vliv na platnost a účinnost ostatnich sjednanych Ucastnickych smluv.

Zájemce a Operátor se dohodli, že informace o uzavření a změnách Účastnických smluv bude Operátor Zájemci zasílat do schránky T-Box umistěné na zákaznickém účtu Zájemce na portálu Můj T-Mobile (dále jen "schránka T-Box"). Potvrzení zasilana do schranky T-Box nemaji charakter potvrzujiciho obchodniho dopisu. Operator rovnez nebude prihlizet k potvrzeni o uzavření Účastnické smlouvy zaslané Zájemcem a takové potvrzení tak nebude mít vliv na obsah této Účastnické smlouvy,

Pokud tato Účastnická smlouva podléhá povinnosti uveřejnít jí v registru smluv, tak v souladu se zákonem č. 340/2015 Sb., o registru smluv, smluvni strany v ramci takoveho uverejneni zacerni veskere osobni udaje a obchodni tajemstvi v teto Ucastnicke smlouvě obsažené.

Zájemce prohlašuje, že měl možnost se zeptat Operátora na vše, co mu v této Smlouvě vč. Dokumentů nebylo jasné či srozumitelne, ze jeho otazky byly Operatorem zodpovezeny a po doplnujicim vysvetleni jsou mu jiz vsechna ustanoveni zrejma a srozumitelná.

## Podpisy Dne 19.02.2018

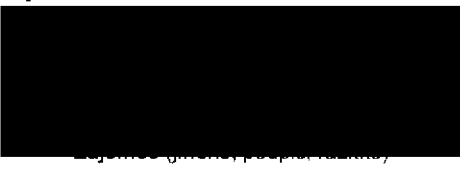

**Operator**

1) Vyplňte, prosím, identifikační údaje osoby oprávněné jednat jménem Zájemce

2) Označte "Ano" v případě, že podmiňuje-li zákon č. 340/2015 Sb., o registru smluv, ve znění pozdějších předpisů, nabytí účinnosti Účastnické smlouvy jejím uveřejněním v registru smluv. V opačném případě označle "Ne"

3) Uvedte, prosím, dodací adresu pro zaslání objednaných SIM karet a zboží, je-li odlišná od adresy uvedené u Zájemce.

4) Pokud zasiláte objednávku pomocí elektronických prostředků, uvedte jméno a přijmení osoby oprávněné jednat za Zájemce a kontaktní telefon (kontaktnim telefonem se rozurni tel cislo vedene u Operatora na osobu opravnenou jednat za Zajemce, kterou Zajemce poveril vynzovanim Smlouvy).

5) Vyberte způsob doručení Kurýr/Česká pošta

6) Platí v případě, že je kolonka označena křížkem

# 3/5<br>Symbol \* označuje povinné pole

# Poznámka<sup>33)</sup>

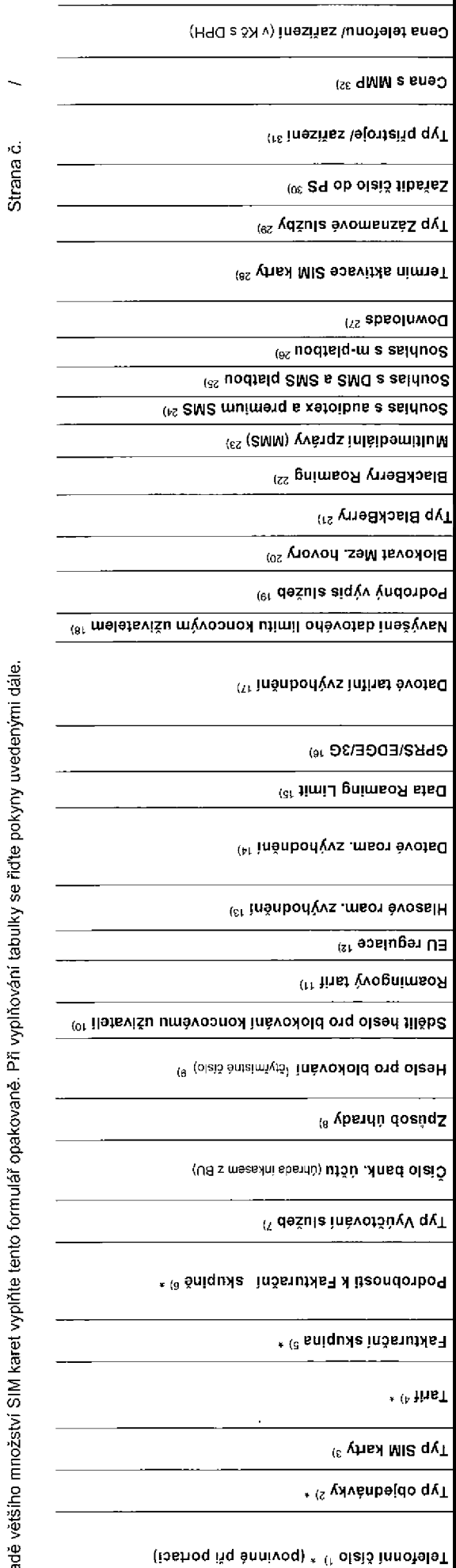

olaiš avobsťo<sup>q</sup>

Seznam Účastnických smluv

V případě většího množství SIM karet vyplňte tento formulář opakovaně. Při vyplňování tabulky se řídte pokyny uvedenými dále.

Přiloha č.1

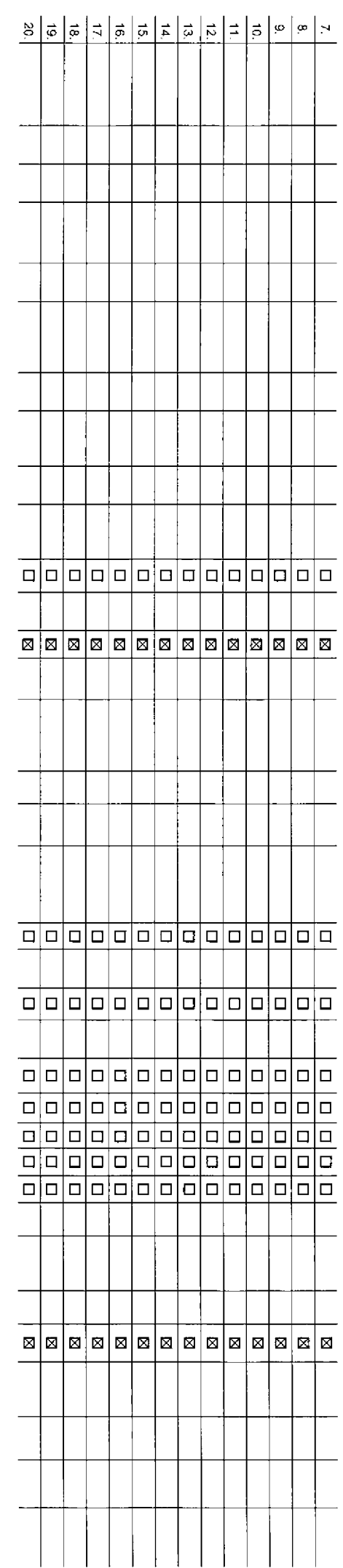

Poznámka:

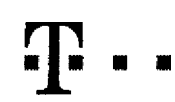

# **Pokyny pro vyplňování**

- .<br>Inte čisto z vašl rezervované čiseiné fady nebo uvedta existující tel. číslo, jednA-li se o migradi z Twistu nebo přenos čísla od jiného mobilního
- 2) A (aktivace noveho telefonnlho čísla). M (migrace přechod z předplacené karty na paušální tarif), P (přenesení telefonního čísla od jiněho operátora)
- $3)$ Typ SIM karty U (Universal SIM karta), W (Twin Universal SIM karta). V případě nevyplnění bude dodána Universal SIM karta, která kombinuje všechny velikostí (míní, mícro a nano).
- Minutové tarify: (T=Tarif) T30, T80, T160, T300, T600, T1500, P120 (tarif Profi 120). PNM1 (Profi na miru 1). PNM2 (Profi na miru 2). PNM3 (Profi na miru 3). PNM4 (Profi na miru 4). PNM5 (Profi na miru 5). Kreditní tarify to umo2fiujeva£e RS):(K=Kredil}K150, K2S0, K450, K700, K1200, K2000, MychS.

Minutové a kreditní tarify nelze v rámci jedné Rámcové smlouvy kombinovat. Pokud požadujete tarif ve zvýhodněné verzi HIT, připište ke zvolenému tarifu "HIT" (např. T30HIT). Datové tarify: M2M, M2M, Park P (M2M Premium), IB (Internet Basic), IS (Internet Standard), ICS (Internet na cesty Standard), IP (Internet Premium), ICP (Internet a cesty Premium), IPP (Internet Premium) Prefi), iK (Intern T,5 (Mobilni inlernet 1.5GB), Ml 3 (Mobilni internet 3GB), Ml 10 (Mobifni internet 10GB), Ml 30 (Mobilni interne! 30GB), PIBD (Pevny internet bezdratu). Specialnl tarify: HP (tarif Happy Partner).

- 5) Již existující/stávající fakturační skupina S, nová fakturační skupina N
- 6) Pokud chcete SIM kartu pridružit k stávajícímu Vyúčtování služeb, vyplnte číslo nebo název již vybraného existujícího Vyúčtování služeb Pokud chcete nové Vyúčtování služeb, vyplňte iméno, ořijmení a fakturační adresu (ulice č. město PSČ) nového Vyúčtování služeb. V připadě, že chcete nové Vyúčtování služeb, které iste nadefinovali o několik řádků této obje výše, vyplňte "viz řádek XY"
- 7) Vypiřite: P (papírové), E (elektronické), Pokud zvolite prázdné poličko, bude Vám nastaveno papírové Vyúčtování služeb.
- 8) Způsob úhrady se vyplňuje pouze u nového Vyúčtování služeb. Typy: PP (pošt. Poukázka), BÚ (převod z bank, účtu), I (inkaso z bank, účtu)
- Povinné dyřmistné hesto používané pro blokování SIM karty na Zákaznickém centru (např. při krádež), Hesto může být společné pro všechny StM karty nebo pro každou SIM kartu individuální. Z bezpečnostních důvodů není možná pouZIt tyto kombinace 0000, 1234.4321, 1111, 2222, 3333,4444, 5555, 6666 7777.8888.9999.
- 10) Vámi zvolené nebo náhodně vygenerované heslo (viz kolonka 9) nebude po aktivaci či migraci odesláno koncovému uživateli prostřednictvím SMS. Choste-il sdělit heslo pro blokování koncovým uživatelům, zvolte křížek **2** ( u aktivaci či migraci, u přenesení mobihitro teleformího čísla od liného operátora se SMS nezasílá). Pro zlištění hesla kontaktuite prosim Zákaznické centrum - Business (tel.; 800 73 73 33),
- 11) RoamingovG tarify: H (Happy roaming), HH (Happy Holiday roaming), TR (T-Mobile Roaming), TRS (T-Mabila Roaming Start). V pFipade. 2e koloriku nevyplnite, nabude roaming aktivovan.
- 12) 20 označení znamená, že s aktivací služby roaming dojde k automatickému spuštění účtování roamingového provozu dle podmínek EU regulace. V případě, že si nepřejete aktivovat se zvoleným roamingovým latifem účtování dle regulace. odznadte □. Údováni roamingového provozu die podminek EU regulace nebude zapnuté i v připadě označeni M u zákazniků, kteří mají vyslovený nesouhlasu v Ramoové amlouvě. Veškeré informace □ EU regulaci a údování provozu naleznete na www.l-mobile cz/eu-requlace.
- 13) Hiasova roamingova zvyhodnění: C (Cestovatel), EU (Roamingové zvyhodnění EU), ST (Standard -tolc roam, zvyhodněni je určeno pouze pro zákazníky, jejichž Ramcová smlouva to umožňuje) Pokud si nezvolite žádně zvýšeuveden zvýbodnění a zároveň Vám bude aktivována služba roaming (platné pouze pro lyp roamingu HH, H), bude Vám automaticky nastaveno Roamingová zvýhodnění zvyhodnění jsou navz4jem vylučitelná. Více informacl naleznete v akfu^lnlm Ceniku
- 14) Datová roamingová zvýhodnění: ORE 10 (Datový roaming Evropa 10 MB), DRE 16 (Datový roaming Evropa 15 MB), DRE 20 (Datový roaming Evropa 20 MB), DRE 30 (Datový roaming Evropa 30 WB), DRE 50 (Datový roaming Evropa 50MB).DRE150 (Datovy roaming Evropa 150 MB). DEU (Datove roamingova zvybodn^nl EU), T5D Z1 (Travel 8 Surf na den, zona 1}, TSD Z2 (Travel 5 Surf na dan, zdna 2). TSD Z3 (Travel St Surf na den, z6na 3), pokud mate zajem o aktivaci liného tvou balíčku Travel & Surf. uvedte to do poznámky. DS 20 (Data Svět 20 MB), DS 100 (Data Svět 100 MB), DS 200 (Data Svět 200 MB), DS 200 (Data Svět 200 MB), DS 500 (Data Svět 500 MB), DS 1000 (Data Svět 1 z vyše uvedených zvýhodnění a zároveň Vám bude aktivována služba Roaming (platn4 pouze pro typ roamingu HH, H), bude Vám automaticky nastaveno Datové roamingové zvyhodnění EU (EU + DEU). Některá roamingová zvyhodnění jsou navzájem vylučitelná, blížší informace k dispozici na Zákaznickém centru.
- 15) Data Roaming Limit: D1 (495.87), D2 (1 198.35), D3 (4 132.23), D4 (8 264 46), D5 (14 876 03), D6 (28 446 28), X (DRI, nebude aktivován), V případě, že kolonku nevyslníte, bude aktivován limit 495.87. Služba není kompat některými vybranými datovými baličky. Uvedené limity jsou v Kč bez DPH. Měsiční limit pro konlrolu účtovaného množství dal v roamíngu. Po jeho dosaženi je datový přenos v roamingu zablokován.
- 16) Vypířite: 1 (zamezit vše), 2 (zamezit data v roaminou), 3 (povolit vše), Pokud newberete ani lednu možnost z roietiky, platí varianta 3 -covolit vše, V případě, že vyberete variantu 2 nebo 3 a nemále v podminkách Rámco na účtování GPRS, bude aktivována služba Internet v mobilu na den. Více informaci o léto službě naleznete na www.t-mobile.cz
- 17) Datová tarání zvýkodnéní: Surf+, Surf&Mail+, Internet+, IM Standard (Internet v mobilu Standard), IM Kiasik (Internet v mobilu Klask), IM Premium (Internet v mobilu Premium), MI 150 MB (Mobilni Internet 150 MB), MI 400 internet 400 MB), MI 1,8 GB (Mobilni internet 1,5 GB), Mt 3 GB (Mobilni internet 3 GB), MI 10 GB (Mobilni internet 10 GB), MP 30 GB (Mobilni internet 30 GB), Choete-li aktivovat statickou IP adresu pro intranet a/nebo inte formulář "Zřízeni statické IP adresy služby T-Mobile GPRS/EOGE\*. Zvýhodnění Internet v mobilu je automaticky sjednéno na dobu neurčitou. V případě požadavku doby určité vypiříte do poznámky.
- 18} Navýšení datového limitu koncovým užívatsiem: Povolení koncovým užívatelům provádět zpoplatněné navyšování datového limitu o 1000 MB bez nutné znalosti adminislrátorského hesia. Pro povolení zvolte KflŽek.
- 19} Typ Podrobneho vypisu slu2eb: E (eiektronioky Podrobny vypis s u2eb), T (ligt&ny Podrobny vypis sluleb), ET (elektronicky i tiSteny Podrcbny vypis sluieb} Pokud zvolite prazdne politko. podrobny vypis nebude nastaven
- 20) Blokovat Mezinárodní hovory: označením léto kolonky budou zablokovány Mezinárodní hovory
- 21) Typ BlackBerry: <sup>1</sup> (BES BlackBerry). <sup>2</sup> (BIS BleckBerry Internet Service). <sup>3</sup> (BES+BIS <sup>=</sup> BlackBemy <sup>+</sup> BlackBerry Interne! Service), 4(BlackBerry EMM Regulated)
- 22) BlackBerry Roaming: označením této kolonky bude aktivován BlackBerry Roaming.
- 23) Multimedialni zpravy (MWS): oznacenim teto kolonky budou aktivovany multimedialnl zpr^vy (WMS). V pflpadS nevyp nfini je nastavana blokace (MMS).
- 24) Audiotex a premium SMS zvolte krfžek **⊠** pro možnost využívat, kolonku nechle prázdnou **□** pro blokaci.
- 25) DMS a SMS platby zvolte křížek **⊠** pro možnost využívat, kolonku nechte prázdnou **□** pro blokaci
- 26) m-Platba (płatba přes mobil). Zvoite křížek **E** pro možnost využivat, kolonku nechle prázdnou □ pro blokaci.
- 27) Vypiřite: 1 (Blokováno vše), 2 (Blokovány uvítaci tóny), 3 (Blokováno vše kromě uvitacích tónů), 4 (Povolit vše). V připadě nevyplnění bude naslavena varianta (Povolit vše)

28) Vypifite jednu z variant terminu aktivace dodaných SIM karet. V případě, že kolonku nevyplnite, bude uplatněna varianta A. A SIM karta bude aktivována v 00:00 hod. v den následujíci po dni dodáni, DD.MM SIM karta bude aktivována v 00:00 hod, v den die vašeho přání, ale ne dříve než v následující den po dni dodáni (DD ~ den, MM – měsíc), C SIM bude aktívována na základě vašl telefonické žádosti. Budou-li splnény veškeré podmínky nutné pro uzavření Účastnické smiouvy, potvrdí Operátor Objednávku aktivací SM karet a to ve lhůtě 30 dnů (aktivace s telefonem za zvýhodněnou cenu) nebo 2 měsíců (aktivace samostatné SIM aktivace s telefonem za základní cenu) ode dne přijetí Objednávky, pokud Zájemce nepožádá o dřivější aktivaci.

- Typy Záznamové služby: H Hlasová schránka, R Regislr zmeškaných hovorů, N žádná. Pokud zvolíte prázdné poličko, nebude Vám nastavena žádná Záznamová služba.
- 30) Oznacenim tele kolonky dojde k zarazeni SIM karty do PS bez jakychkoliv dal&ich nastaven! nebc restrikei. Pokud chcete naslaveni specifikovat, pouzijte fomiular Objednavka PS.
- 31) Pokud objednáváte k SIM karč laké mobilní telefoní zařízeni za zvýhodnéhou cenu, uvedle požadovaný typ telefonu/ zařízení z akudíní nabídky Operátora pro Kličové zákazníky. Pro objednání příslušenství nebo mobilního te zařízení za nedotovanou cenu kontaktujte Zákaznické centrum - Business (800 737 333 nebo [business@t-mobile.cz](mailto:business@t-mobile.cz)), případně použile sablonu Objednávka zboží, umlstěnou na internetových stránkách T-Mobile
- 32) Vypiňte ANO v případě, že uzavíráte Účastnickou smlouvu na dobu určitou a Vámi zvolené zařízení z aktuálního ceniku umožňuje využití zvýhodněné ceny. V případě, že se jedná o nedotované zařízení, kolonku nevyplňujte
- 33) Do kolonky Poznamka mOlete uvest dal§i pozadavky, napf tarifni zvyhodneni. V pffpadd migrace z pfedpfacene Slu2by Twist uvedte v poznamca (Sislo SIM karty ICCID (19mfslny Cfselny kdd uvedeny na spodnl slranS SIM karty).

 $\mathcal{L}^{\text{max}}_{\text{max}}$  and  $\mathcal{L}^{\text{max}}_{\text{max}}$ 

 $\frac{1}{2}$ 

 $\frac{1}{2}$